Prepared for the Planetary Data System by Trent Hare[, thare@usgs.gov,](mailto:thare@usgs.gov) July 2018

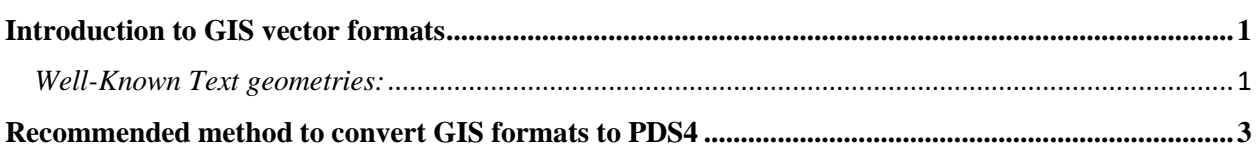

## <span id="page-0-0"></span>**Introduction to GIS vector formats**

The PDS has long been in need to support Geographic Information System (GIS) vector (point, line, and polygon) style of format. Currently several missions and funded projects are left to archive such data types within "miscellaneous" or "extras" archival directories. Many of these files are not discoverable or contain the appropriate metadata as provided by with a proper PDS4 label. Data which have been unofficially archived in this manner include: image footprints, Lunar mare boundaries, Titan channels, Apollo 17 traverse lines, and layers which comprise of a geologic map (linear structure and geologic polygonal boundary units). Here we introduce a method which builds upon PDS4's approved variable width ASCII table support.

To reiterate, this proposal is only speaking to GIS vector formats which define points, lines, or polygons as a series of Longitude and Latitude vertices (or points). Simple PDS4 tables which have a Longitude and Latitude field can easily support point features (e.g. crater locations). But for lines and polygons, current PDS4 allowable tables are not sufficient. Alternative concepts proposed that a line or polygon file could be a simple PDS4 table with multiple separate but linked Lon/Lat vertex tables per feature. But with potentially thousands of features per layer, it would require this master PDS4 table to hold the feature's attributes (type, length, width, area, etc.) and then many thousands separate tables to list the vertices. This quickly becomes unreasonable to support. But more importantly, these lines and polygons also need to support multiple parts for a single feature (see figure 1 and 2) which a single table of vertices does not easily allow.

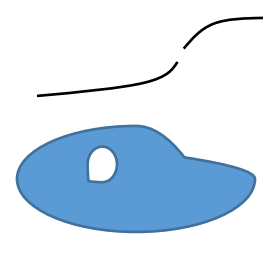

Figure 1. shows that lines can have multiple parts. This multipart line is really one feature. For an example vertex listing, see figure 4.

Figure 2. shows that polygons require understanding of being closed and support for holes (negative space). Again, this example is one feature. For an example vertex listing, see figure 4.

Thus, to support complicated multipart geometric features within a PDS4 variable length ASCII table, we will include a single field which uses the well established Well-Known Text (WKT) geometry string.

<span id="page-0-1"></span>*Well-Known Text geometries:* The Well-known Text (WKT) geometry standard is a text markup language for representing vector geometries. This standard is used broadly across by GIS libraries and applications. Defined within International Organization for Standardization (ISO) standard 19125, a WKT geometry specifies a common storage and access model of mostly two-dimensional (2D) and optionally three-dimensional (3D) geometries (point, line, polygon, multi-point, multi-line, multi-polygon).

Coordinates used within a geometry string may be 2D (Lon, Lat or X, Y) or 3D (Lon, Lat, Z or X, Y, Z). The order of coordinates in WKT, as shown above, is strictly enforced. Also within the PDS, we strongly recommend that Longitude and Latitude will be listed in decimal degrees and X, Y, Z will be listed in meters (where Z is generally an elevation height or radius value). While map projected Cartesian coordinates in meters are supported, for PDS4 archives, it is recommended WKT geometries are listed in decimal degrees. The precision for all values will be determined by the data provider. WKT strings can easily support 64-bit precision (~16 decimal digits), but in general, 32-bit precision (~7 decimal digits) is recommended. The total WKT string length or the number of features in one PDS table will not be limited, however it is recommended to remove unnecessary detail for the archive when possible. Geometries which are empty and contain no coordinates can be specified by using *EMPTY* after the type name e.g., "LINESTRING EMPTY". Lastly, it is recognized this method to encode geometries is not optimized for direct use. Thus, users are encouraged to convert this archival format to a more performant vector format for general use.

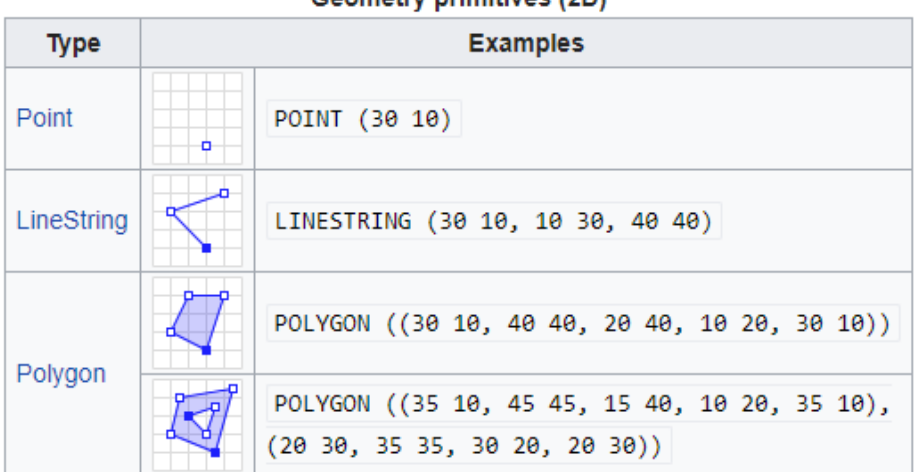

Conmatry primitivas (2D)

Figure 3. Shows the WKT single part geometries. Order for WKT string will always be Longitude first followed by Latitude (or X followed by Y). Image credit: [https://en.wikipedia.org/wiki/Well-known\\_text](https://en.wikipedia.org/wiki/Well-known_text)

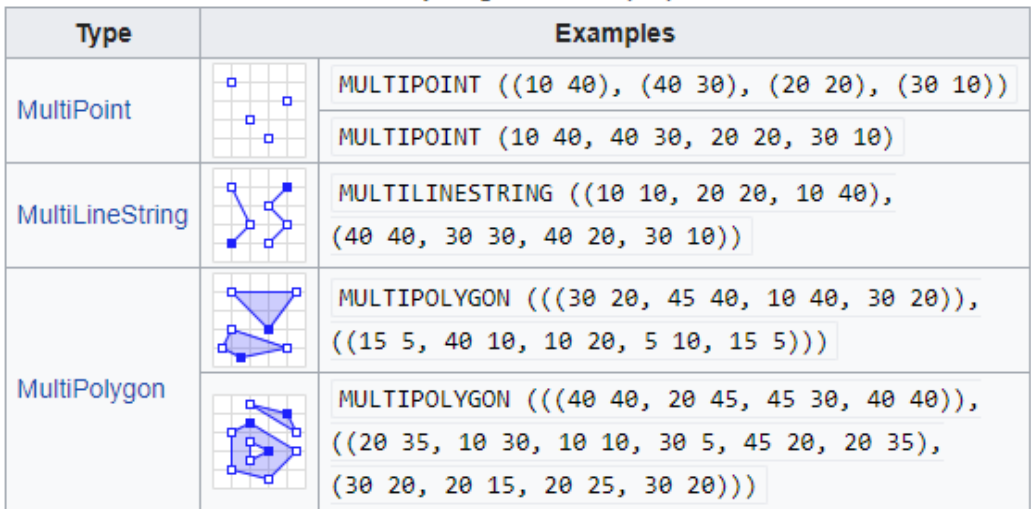

## **Multipart geometries (2D)**

Figure 4. Shows supported WKT multipart geometries. Order for WKT string will always be Longitude first followed by Latitude (or X followed by Y). Image credit: [https://en.wikipedia.org/wiki/Well-known\\_text](https://en.wikipedia.org/wiki/Well-known_text)

## <span id="page-2-0"></span>**Recommended methods to convert GIS formats to PDS4**

Nearly all GIS applications support conversion of geometries to the WKT string representation. But for PDS4 archives, we will support a freely available stand-alone application to assist users.

1. The conversion from dozens of common GIS formats to this geometry-capable PDS4 table can be accomplished using the open source library Geospatial Data Abstraction Library (GDAL). The routine, *ogr2ogr,* works on all major platforms (Windows, Macintosh, and Linux). Field description and field types will be automatically defined within the created PDS4 label. For PDS4 label entries that cannot be automated by the GDAL driver (e.g. mission name), a user provided PDS4 XML template file, with additional this additional metadata, can be used during conversion. This allows the data provider to use existing PDS4 tools like the PDS Label Assistant for Interactive Design (PLAID) and On-Line Archiving Facility (OLAF) to create the initial PDS4 template. Also, user-defined variables within the provided template label are supported and can be set during conversion. Lastly, the target body and radius, and when applicable, the map projection (e.g. Equirectangular), will be written to the Cartography section of the PDS4 label.

An example PDS 4 ASCII table write would look like: \$ogr2ogr –f PDS4 out\_PDS4.xml -co TEMPLATE=input\_pds4\_template.xml in shapefile.shp -lco GEOMETRY=AS WKT

An example PDS 4 table conversion to the Esri Shapefile format: \$ogr2ogr –f "Esri Shapefile" out.shp in\_PDS4.xml –oo WKT=wkt\_field

An example PDS 4 table conversion to the Geographic Markup Language (GML) format using existing Longitude and Latitude fields (no WKT string available): \$ogr2ogr –f "GeoJSON" out.json in\_PDS4.xml –oo LAT=lati –oo LON=long

2. Because the format is a simple table, creating custom software to read and write this PDS4 table should also be easily accomplished.

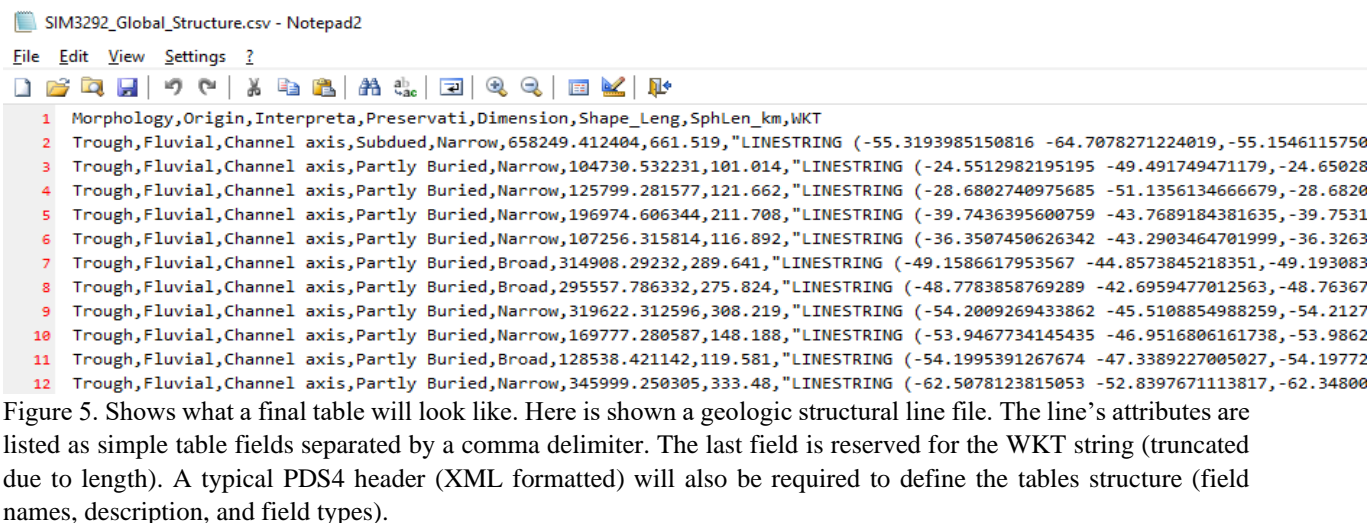